## Top 50 Personal Lines Leaders

## **Personal Lines Leaders**

**About the Personal Lines Leaders:** The 2011 Personal Lines Leaders in this special feature are taken from Insurance Journal's Top 100 Property/Casualty Independent Agencies as reported in August. This list utilizes only the 2010 personal lines numbers of the privately owned agencies and brokerages that submitted data to the Top 100 agencies report. For more information on Insurance Journal's Top 100 Property/Casualty Independent Agencies list, contact awells@insurancejournal.com.

## **Top 50 Personal Lines Agencies**

Ranked by Total 2010 Personal Lines Premium Written

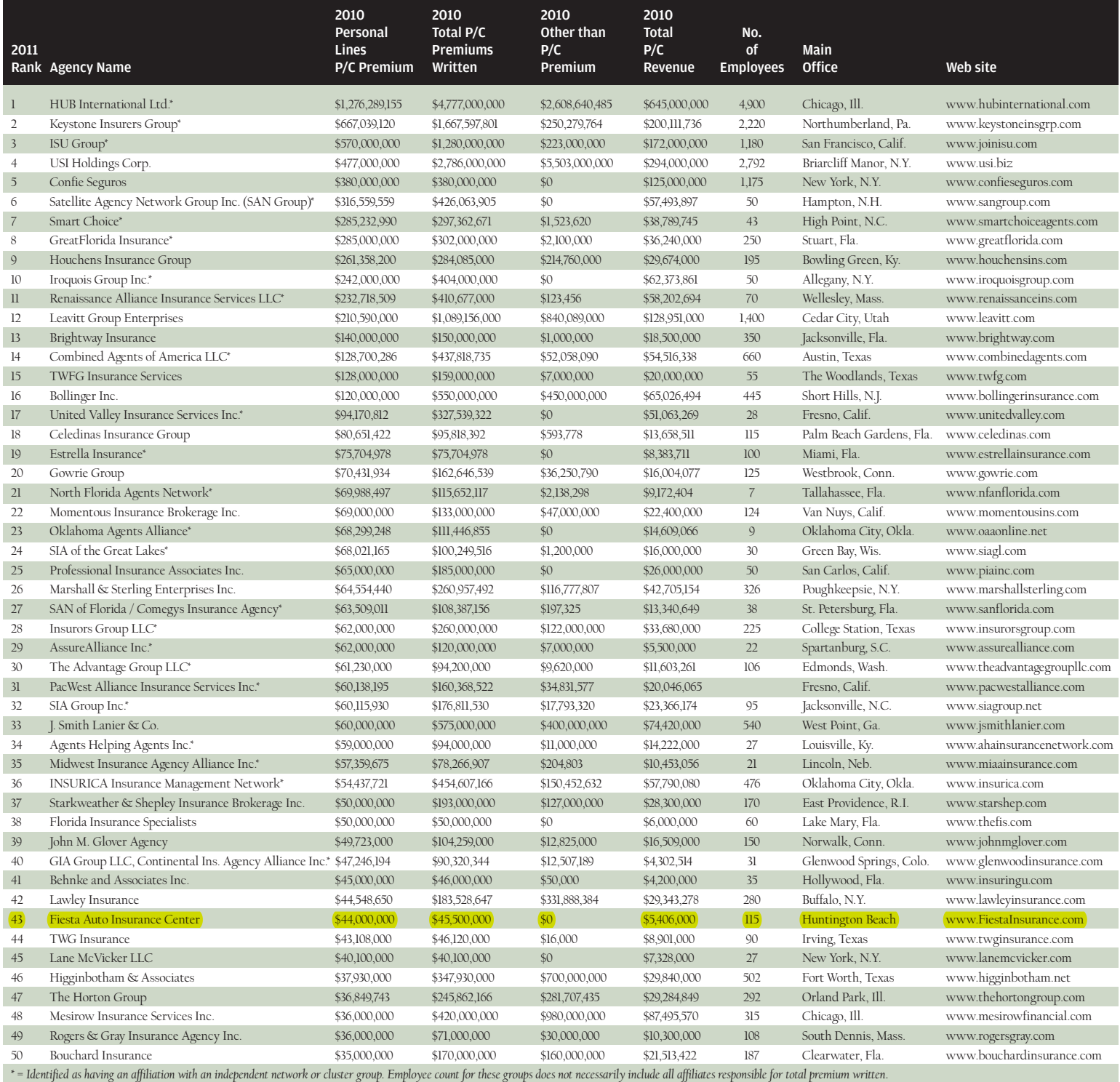